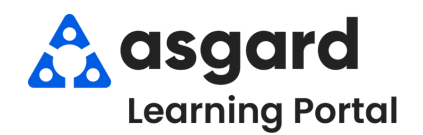

## **AsgardMobile Add a Photo at Create - iPhone**

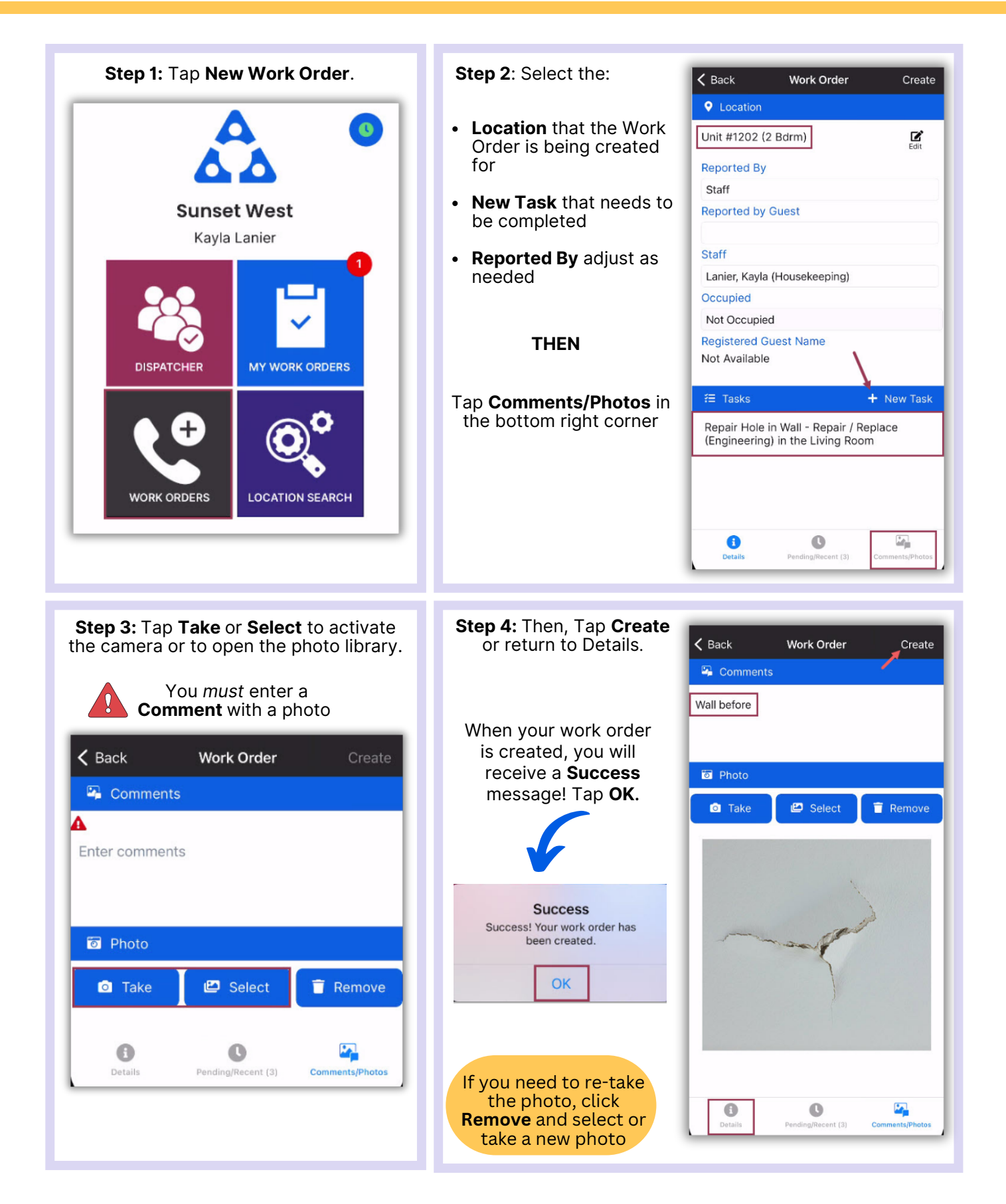